#### Есть ли у вас вопросы?

## Запись одного бита

• Установка одного бита:

– a |= 1<<7; // установить седьмой бит

- Сброс одного бита: – a &= ~(1<<3); // сбросить третий бит
- Инверсия одного бита: – a ^= 1<<5; // инверсия пятого бита

### Чтение одного бита

if( a & (1<<7) ) – это условие истинно, если седьмой бит равен единице.

Писать if( a & (1<<7) == 1<<7) можно, но бессмысленно.

Скобки лучше ставить. Серьезно.

### Запись нескольких бит

- Объединение через ИЛИ:
	- a |= (1<<7) | (1<<8); // установить седьмой и восьмой биты
- Три волшебных числа:
	- a |= 0x3<<7; // установить седьмой и восьмой биты
	- a |= 0x7<<7; // установить седьмой, восьмой и девятый биты

– a |= 0xF<<7; // установить 7,8,9 и 10й биты

• Шестнадцатеричный код без сдвигов:

$$
- 0_{16} = = 0000_{2}.
$$
 T.e.  $100_{16} = 10000000_{2}$ 

### Чтение нескольких бит (аналогично)

- Объединение через ИЛИ:
	- $-$  a & (1 << 7 | 1 < < 8)
- Три волшебных числа:
	- $-$  a & (3 < 7)
- Шестнадцатеричный код без сдвигов:
	- a & 0x180

# Как помигать светодиодом?

Что такое мигание?

Это когда какое-то время светодиод горит, а потом какоето время не горит!

Значит, нужно:

- 1. Зажечь светодиод
- 2. Подождать
- 3. Погасить светодиод
- 4. Подождать
- 5. Повторить 1-4

### Как подождать?

С помощью функции delay? Но как она работает?

Самый простой способ – пустой цикл for: for(uint32 t i=0; i<1000; i++)  $\{;\}$ 

Ничего не делать 1000 раз подряд. Количество итераций выбирается либо на глаз, либо исходя из частоты процессора (у нас – 72 МГц)

#### А можно ли чуть попроще помигать?

Можно:

- 1. Подождать
- 2. Инвертировать состояние ножки
- 3. Повторить 1-2

# Краткое содержание этой серии

- Как на микроконтроллере измерять время
- Что такое прерывания и зачем они нужны

### Как измерять время?

Вопрос на засыпку: что значит «измерять время»?

- Измерять, сколько времени прошло между событиями А и Б
- Отмерять необходимый промежуток времени и что-нибудь делать

### Как измерять время?

И как же это сделать?

- Использовать процессорные такты как «тики» - например, с помощью пустых циклов
- Использовать специализированное периферийное устройство - таймер

## Микропроцессор и его ядро

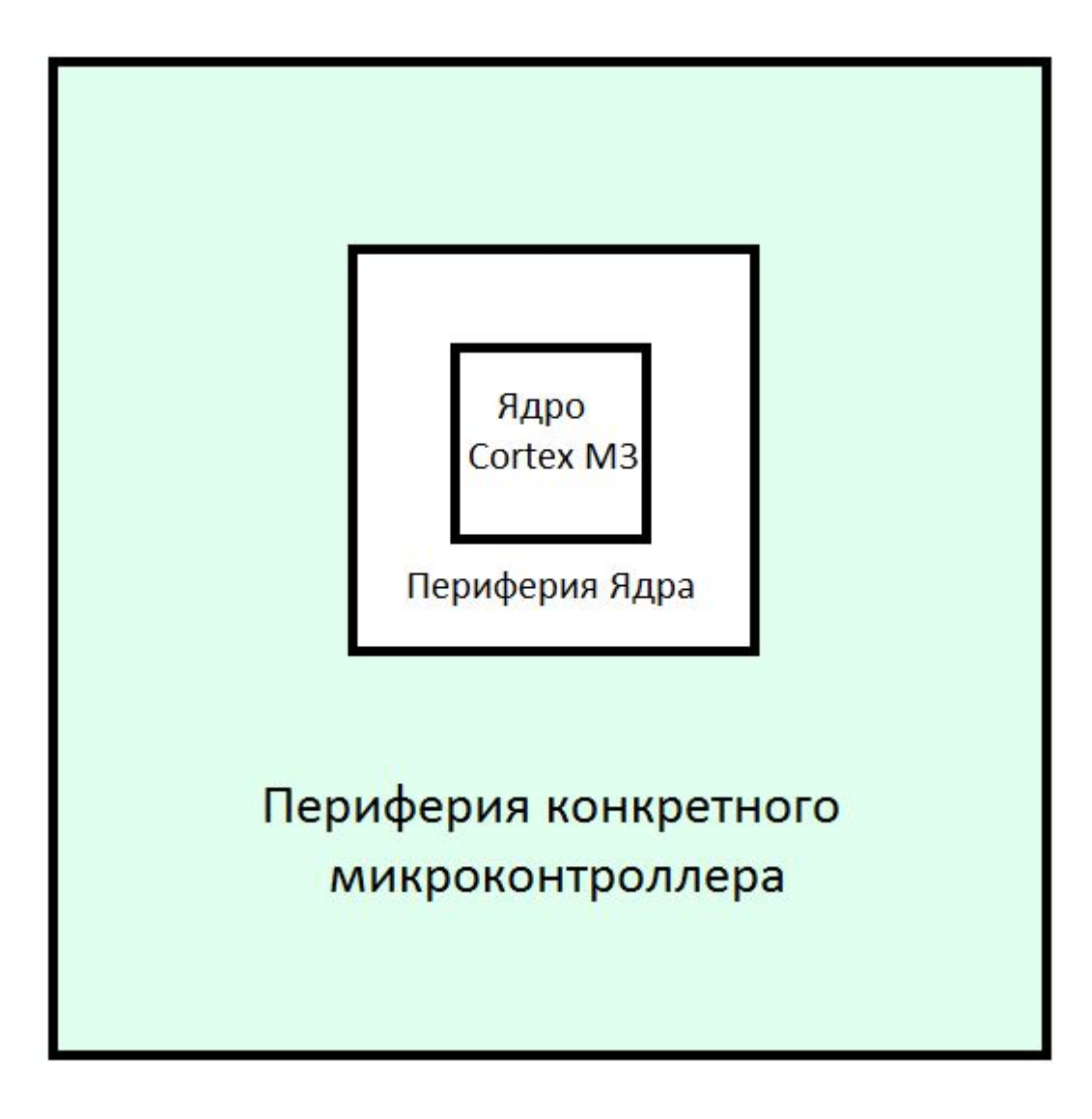

# Ядро Cortex M3

Что общего у микроконтроллеров на таком ядре?

- Система команд и время их выполнения
- Одинаковая периферия ядра (с вариациями)
- Контроллер прерываний

Периферия уровня ядра описана в документе про ядро — cortex m3 user guide.

Периферия конкретного МК — в документе про конкретный МК (напри, stm32f10x reference manual)

### Так как же измерять время?

Мы хотим:

- Измерять время между событиями
- Отмерять интервалы времени

### Так как же измерять время?

Допустим, у нас есть ЧАСЫ. Как с их помощью отмерить интервал?

- Запомнить момент начала измерения
- Вычислить момент, соответствующий концу интервала
- Ждать

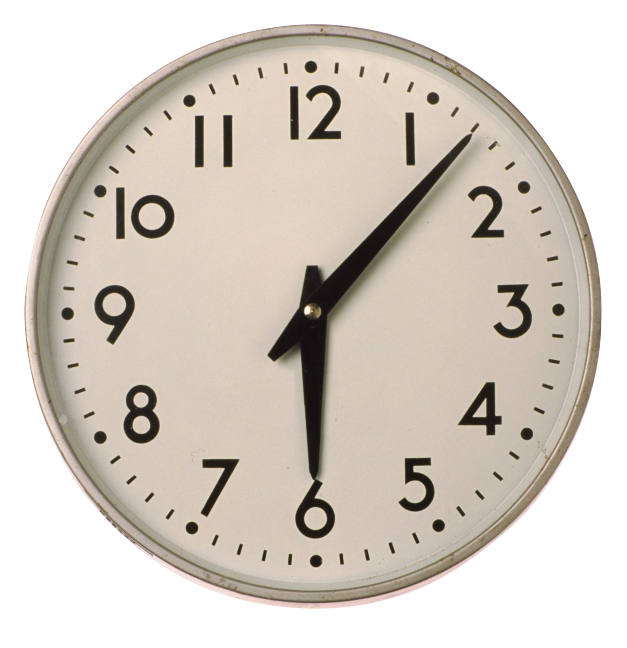

### А как не пропустить момент?

Периодически посматривать на часы!

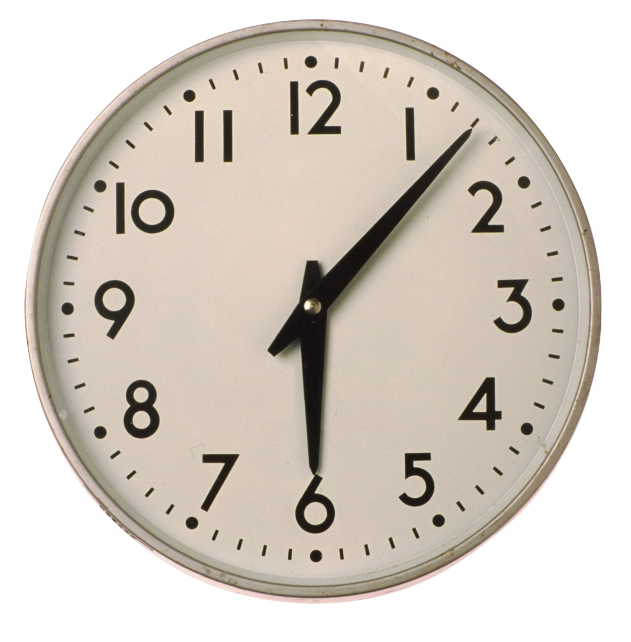

### «Основные свойства часов»

- Значение часов изменяется каждую секунду на фиксированную величину.
- Когда часы досчитывают до 23:59:59, они начинают отсчет от 00:00:00.

# Таймер SysTick

Простейший таймер, периферия ядра Cortex M3 (поэтому его описание нужно искать в документе Cortex M3 user guide, глава 4, стих 4)

Как вы думаете, что он из себя представляет?

- Это регистр-счетчик. В начальный момент времени он равен какому-то числу
- Каждый «тик» таймера счетчик уменьшается на 1
- После достижения нуля, счет начинается заново

# Таймер SysTick — особенности

- Счетчик 24-битный (макс. 16 777 216)
- Частота тиков не регулируется и всегда равна частоте ядра
- Направление счета не меняется всегда к нулю
- По достижению нуля счет начинается заново сразу же
- Прерывание всегда разрешено!
- Регистры SysTick'a в мануале и в коде называются поразному

Настройка производиться через структуру SysTick. В ней есть четыре регистра:

- CTRL управление (битовое поле)
- LOAD начальное значение счета (число)
	- Чтобы получить 100 тиков нужно записать 99
- VAL текущее значение счетчика (число)
- CALIB калибровочный регистр

- 1. SysTick->LOAD =  $1000 1$ ; Задаем начало отсчета, таймер сделает 1000 тиков.
- **2. Помните, максимальное значение LOAD = 224 = 16 777 216**
- 3. SysTick->CTRL = 1<<2 | 1<< 0; Выбираем источник частоты и запускаем счет
- 4. Опрос регистра SysTick->VAL текущее значение счетчика..?

Постоянный опрос регистра называется «поллинг» - polling

Почему поллинг регистра SysTick->VAL работает не всегда?

Потому что счетчик меняется с частотой работы процессора! Он может не успеть «заметить» момент, когда счетчик равен нулю!

Что же делать?

Проверять бит COUNTFLAG в регистре SysTick->CTRL. Он не сбрасывается, когда счет начинается заново (сбрасывается при чтении).

Или использовать прерывание!

Но этот флаг выставляется в момент изменения значения счетчика с 1 на 0. Именно поэтому я раньше писал про 99 тиков при значении RELOAD=100.

Для настройки таймера SysTick фирма ARM предоставляет библиотечную функцию SysTick\_Config.

Она принимает 1 параметр – значение Reload. Всю остальную настройку она в себе прячет.

Однако, она в том числе разрешает прерывание! Если оно вам не нужно, его приходится запрещать самостоятельно.

#### Таймер SysTick — правильное использование

- 1. Магическая строчка \_\_disable\_irq(); запрет прерываний
- 2. Вызов SysTick\_Config задание reload value и включение счета
- 3. Опрос флага COUNTFLAG в регистре SysTick->CTRL
	- Это 16-й бит; для значения (1<<16) заведен псевдоним SysTick\_CTRL\_COUNTFLAG\_Msk

Постоянный опрос регистра называется «поллинг» - polling

## Как вычислить нужный reload?

Текущая частота ядра хранится в переменной SystemCoreClock (в герцах).

Я хочу, чтобы SysTick досчитал до нуля за 1 миллисекунду. Какой нужно задать reload value?

SystemCoreClock / reload = 1000 (Герц) =>

reload = SystemCoreClock / 1000

Помните, максимальное значение reload — 16,7 миллионов!

## А что же такое прерывание?

Как засечь интервал времени с помощью часов?

- Постоянно смотреть на часы, не пора ли
- Завести будильник!

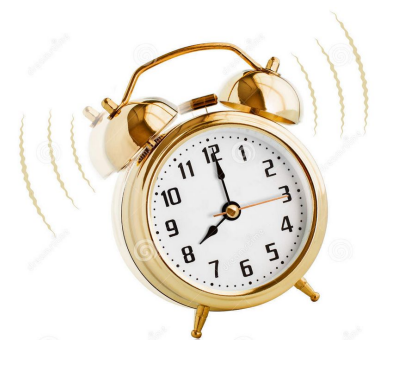

Прерывание — это как будильник. Оно произойдет в нужный момент «само».

## А что же такое прерывание?

Прерывание (interrupt) — это аппаратный вызов функции по какому-то событию.

Такая функция называется «обработчик прерывания» (interrupt handler).

Вызывать ее программисту НЕ НУЖНО! Ее вызовет контроллер прерываний, когда придет нужный момент.

### Прерывания

Как вы думаете, какие бывают прерывания?

• Прерывания по исключительным ситуациям (исключения, exceptions) – например, деление на ноль, аппаратный отказ оперативной памяти и т.п.

• Прерывания от периферийных устройств – переполнение таймера, внешний сигнал на ножке, завершение работы АЦП и т.п.

• Программные прерывания (по приказу программиста)

### Прерывания

В чем основное отличие функции-обработчика прерывания от обычной функции? Ее вызов происходит аппаратно, в заранее неизвестный момент.

Какие параметры должны быть у функции-обработчика? Никаких, ведь ее не вызывает программист.

А что она должна возвращать? Ничего, неизвестно, куда возвращать.

Т.е. тип: void xxxx (void);

### Прерывания

А что, если запретить все прерывания (вызвать disable  $irq()$ ? Прерывания не будут происходить.

А что, если разрешить прерывание, но не написать функцию-обработчик? Вызовется обработчик по-умолчанию (из файла …startup.s), в котором просто бесконечный цикл.

# Как использовать прерывания?

- 1. Написать функцию-обработчик (в Keil это функция с заранее определенным именем, например SysTick\_Handler)
- 2. Запретить все прерывания disable irq();
- 3. Настроить нужное прерывание
- 4. Разрешить все прерывания enable  $irq()$ ;
- 5. Ждать, пока оно произойдет (можно делать что-то полезное, а не просто ждать)

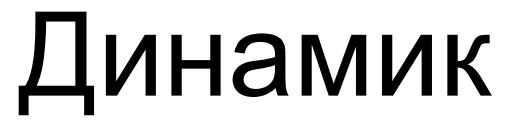

Нет напряжения Напряжение есть Мембрана Мембрана Электромагнит Электромагнит

- При постоянном напряжении звука нет
- При **изменении** напряжения динамик издает щелчок
- При частоте выше ~50 Герц щелчки сливаются в единый звук
- Частота звука = частота изменения напряжения
- Диапазон человеческого слуха 20 Гц 18 000 Гц